# **COMP 322: Fundamentals of Parallel Programming**

**Lecture 9: Abstract vs. Real Performance**

### **Vivek Sarkar Department of Computer Science, Rice University vsarkar@rice.edu**

**https://wiki.rice.edu/confluence/display/PARPROG/COMP322**

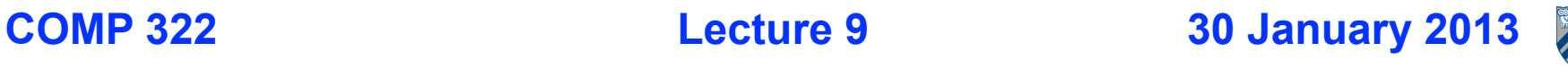

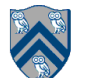

## **Announcement**

- **• Homework 1 feedback and grades will be sent to your Rice email**
	- **—We will send one email with feedback and grades on the written assignments and the programming report this weekend (will cover 75% of the homework grade)**
	- **—We will send a second email next week with feedback and grades on the entire homework (including the remaining 25%)**
- **• Homework 2 is due by 5pm on Wednesday, February 6**

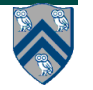

# **Generalized Reduce**

- **Basic idea: given a binary function,** *f(x,y)***, and an identity element,** *i***, compute the reduction of an array X[0], X[1], ... as follows**
	- **—Reduction = f( f(f(i,X[0]),X[1]) ... ), which can be computed sequentially as follows**
		- **temp := i; // identity element**

– **. . .**

- **temp := f(temp, X[0]); // f(i,X[0])**
- **temp := f(temp, X[1]); // f(f(i,X[0]),X[1])**
- **In Homework 2, you have to write an HJ program to compute the reduction in parallel i.e., to obtain the same answer as the sequential version, assuming that** *f(x,y)* **is associative and commutative.**

```
—f(x,y) is specified by the combine() method and the identity element is 
  specified by the init() method
```
• **In Worksheet 8, we studied the impact of commutativity and associativity on the applicability of finish accumulators and the parallel prefix algorithm**

## **Worksheet #8 solution: Associativity and Commutativity**

**A Finish Accumulator (FA) can be used for any** *associative and commutative* **binary function.** 

**Parallel Prefix (PP) algorithm can be used for any** *associative* **binary function (the same applies for parallel reductions in ArraySum1 and ArraySum2).**

**A binary function f is** *associative* **if f(f(x,y),z) = f(x,f(y,z)). A binary function f is** *commutative* **if f(x,y) = f(y,x).**

**For each of the following functions, indicate if it can be used in a finish accumulator or a parallel prefix sum algorithm or both or neither.**

- **1) f(x,y) = x+y, for integers x, y, is associative and commutative** 㱺 **both FA and PP can be used**
- **2) g(x,y) = (x+y)/2, for integers x, y, is commutative but not associative** 㱺 **neither FA nor PP can be used**

**3) h(s1,s2) = concat(s1, s2) for strings s1, s2 e.g., h("ab","cd") = "abcd" is associative but not commutative**

㱺 **PP can be used, but not FA**

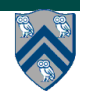

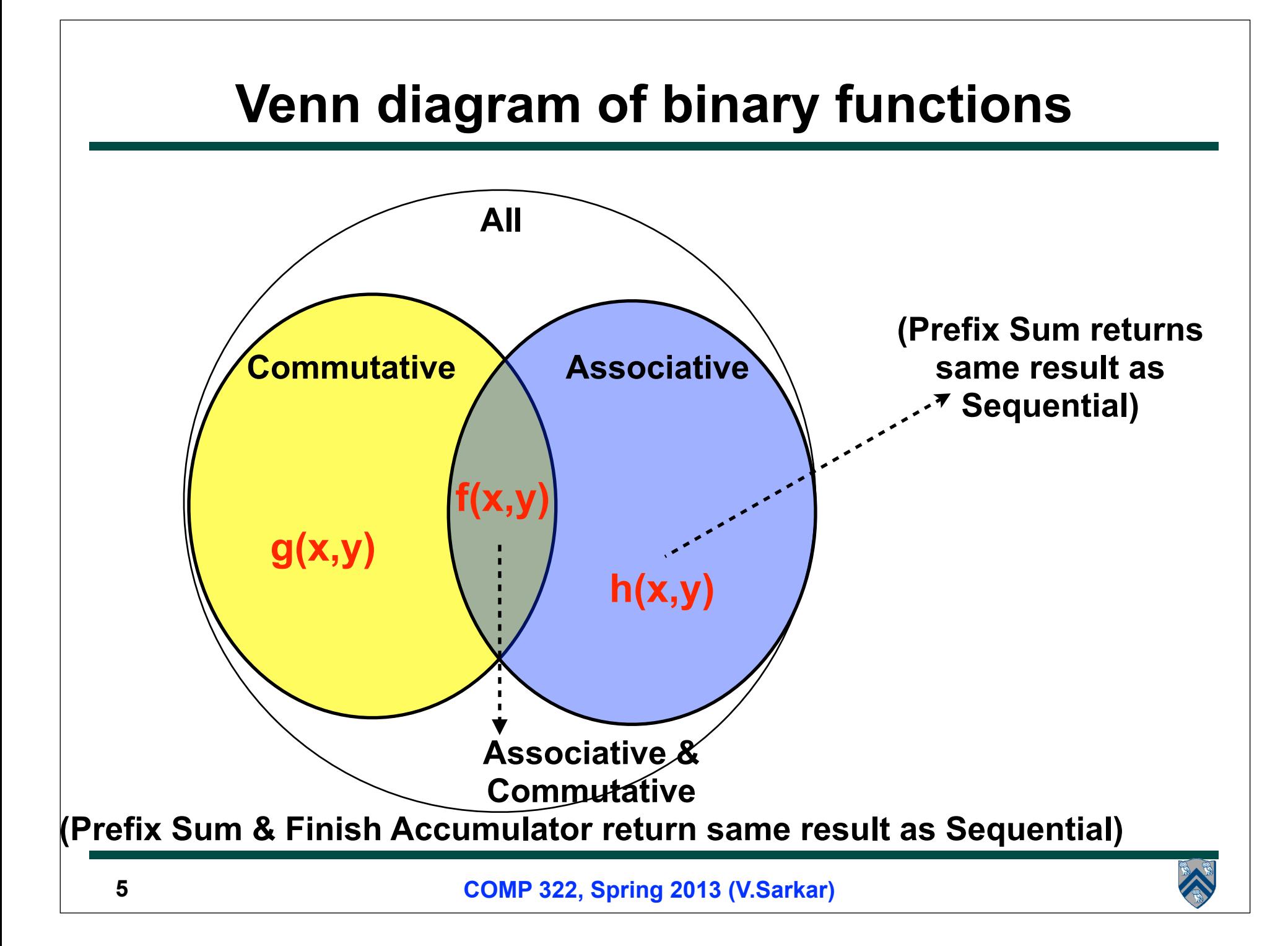

### **Why does the String Concatenation function h(s1,s2) not work with Finish Accumulators?**

- **Because it is not commutative**
- **Consider the following example (pseudo-code):**
- 1. accumulator acc = new custom accumulator for function h;

```
2. finish(acc) {
```
- $3.$  async { ... a.put("ab"); }
- 4. async  $\{ \ldots$  a.put("cd");  $\}$

```
5. async \{ \ldots a.put ("ef"); \}
```

```
6. async \{ \ldots a.put("gh"); \}
```

```
7. }
```

```
8. print acc.get();
```
- **Since the order of the four put() operations is nondeterministic, the final result can be any permutation of the four strings, when using a finish accumulator**
- **However, parallel prefix (and tree reduction) will compute h(h("ab","cd"), h("ef","gh")), which is correct due to associativity**

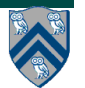

### **Why does the pairwise-average function g(x,y) not work with Finish Accumulators or Parallel Prefix?**

- **Because g(x,y) = (x+y)/2 is not associative**
- **Consider the following finish accumulator example (pseudo-code):**
- 1. accumulator = new custom accumulator for function g;
- 2. // assume that accumulator is initialized to zero
- 3. finish {
- 4. async  $\{ ... a.put(2); \} // result := g(result, 2)$
- 5. async  $\{ ... a.put(4); \}$  // result := g(result, "4")
- 6. }
- **Since the order of the two asyncs is nondeterministic, the final**  result can be  $g(g(0,2),4) = 2.5$  or  $g(g(0,4),2) = 2$
- **A similar demonstration can be made for Parallel Prefix since its**  result can be  $g(g(0,2),4) = 2.5$  or  $g(0,g(2,4)) = 1.5$

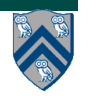

# **Outline of Today's Lecture**

### **• Abstract vs. Real performance**

#### *Acknowledgments*

• COMP 322 Module 1 handout, Sections 9.1, 9.2, 9.3

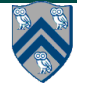

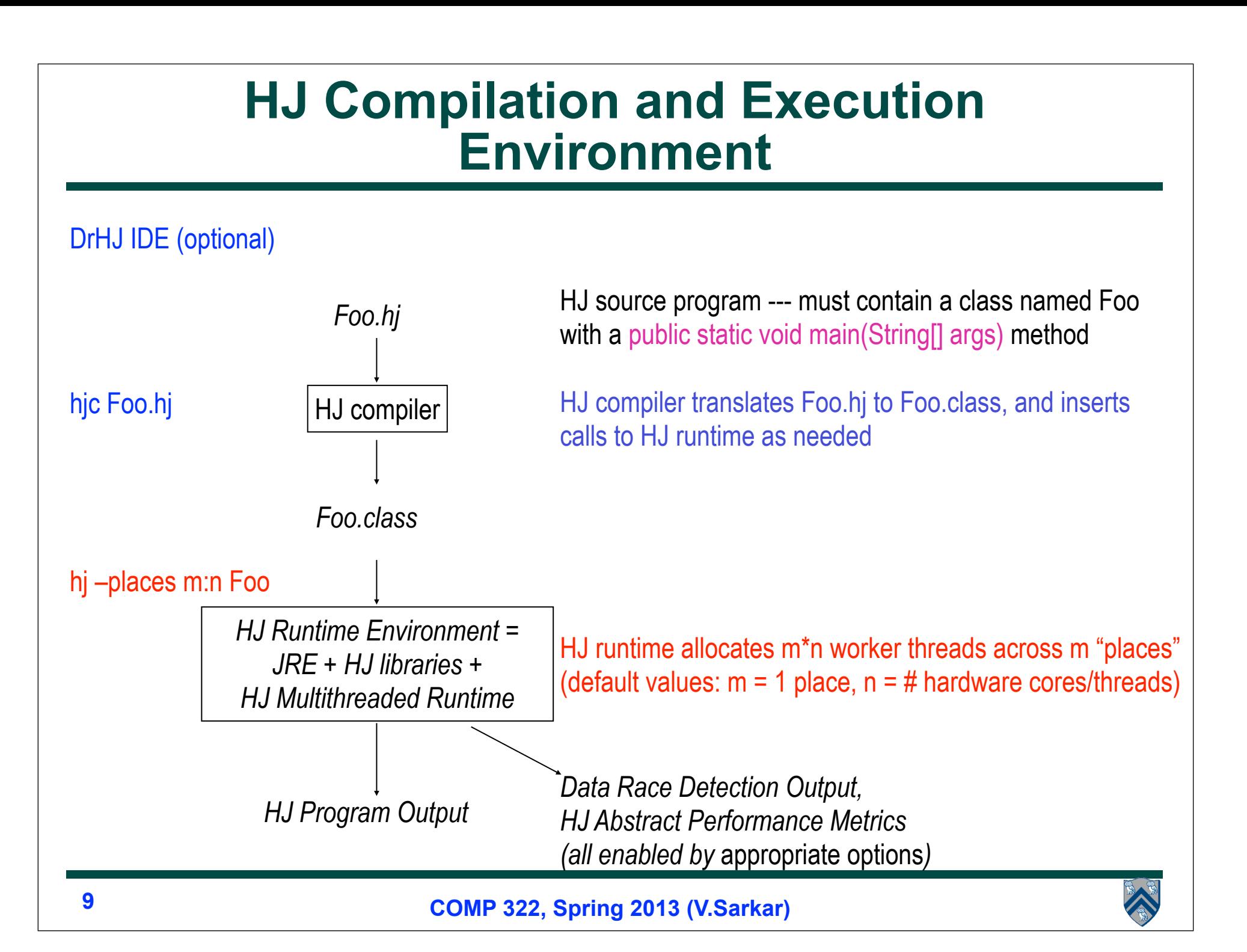

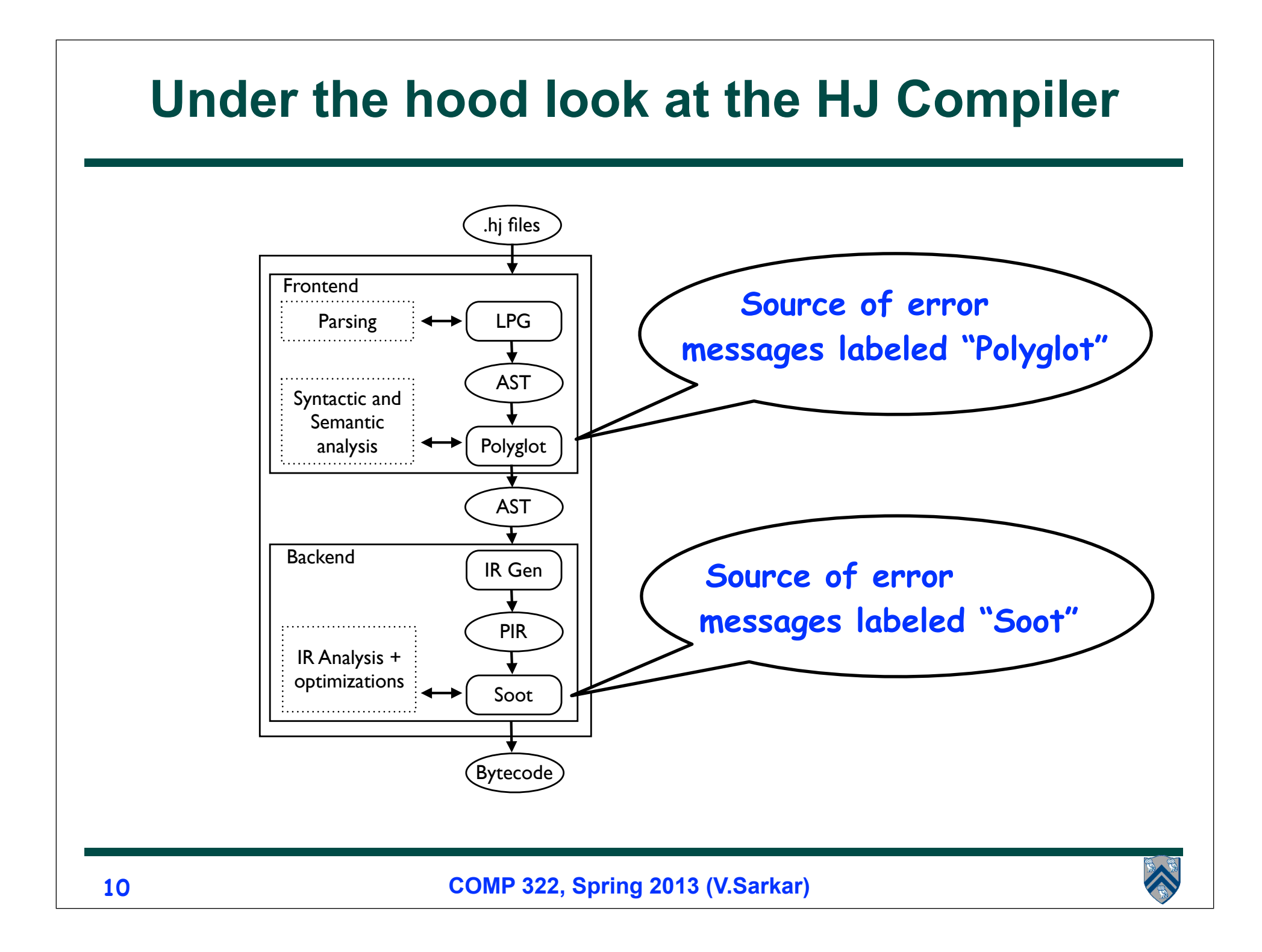

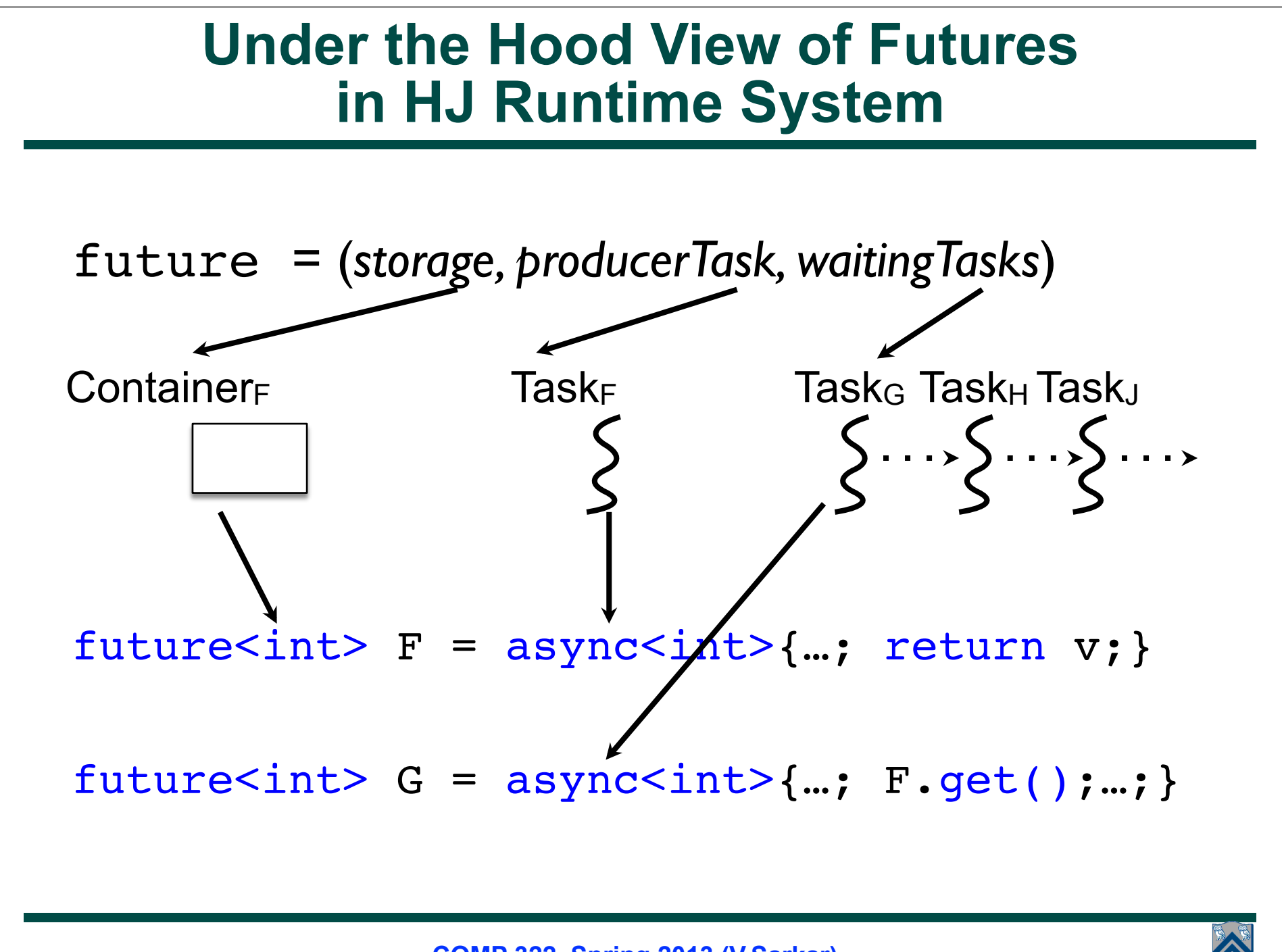

**COMP 322, Spring 2013 (V.Sarkar)**

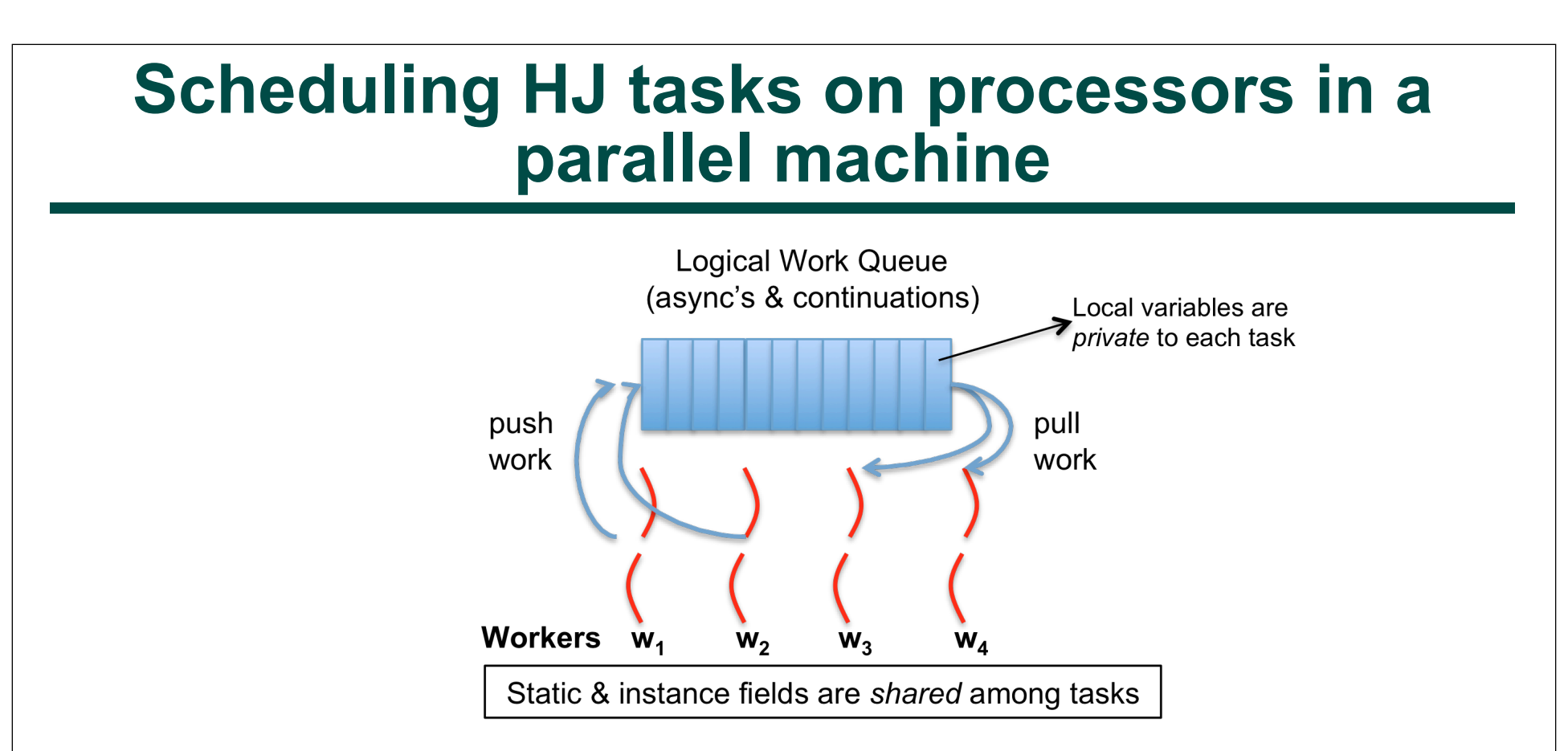

- **HJ runtime creates a small number of worker threads, typically one per core**
- **Workers push async's and/or "continuations" into a logical work queue**
	- **when an async operation is performed**
	- **when an end-finish operation is reached**
- **Workers pull task/continuation work item when they are idle**

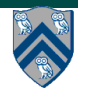

## **Continuations**

- **A continuation is one of two kinds of program points**
	- —**The point in the parent task immediately following an async**
	- —**The point immediately following an end-finish or a future get()**
- **Continuations are also referred to as task-switching points**
	- —**Program points at which a worker may switch execution between different tasks (depends on scheduling policy)**
- 1.finish { // F1
- 2. async A1;
- 3. finish  $\sqrt{7/52}$
- 4. async A3;

5. async A4;

#### **Continuations**

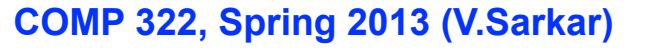

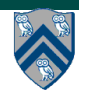

6. }

8.}

7. S5;

### **Work-Sharing vs. Work-Stealing Scheduling Paradigms**

- **Work-Sharing**
	- **—Busy worker eagerly distributes new work**
	- **—Easy implementation with global task pool**
	- **—Access to the global pool needs to be synchronized: scalability bottleneck**

• **Work-Stealing**

- **—Busy worker incurs little overhead to create work**
- **—Idle worker "steals" the tasks from busy workers**
- **—Distributed task pools lead to improved scalability**
- **—When task Τa spawns Τb, the worker can**
	- **–stay on Τa, making Τb available for execution by another processor (help-first policy), or –start working on T<sub>b</sub> first (work-first policy)**

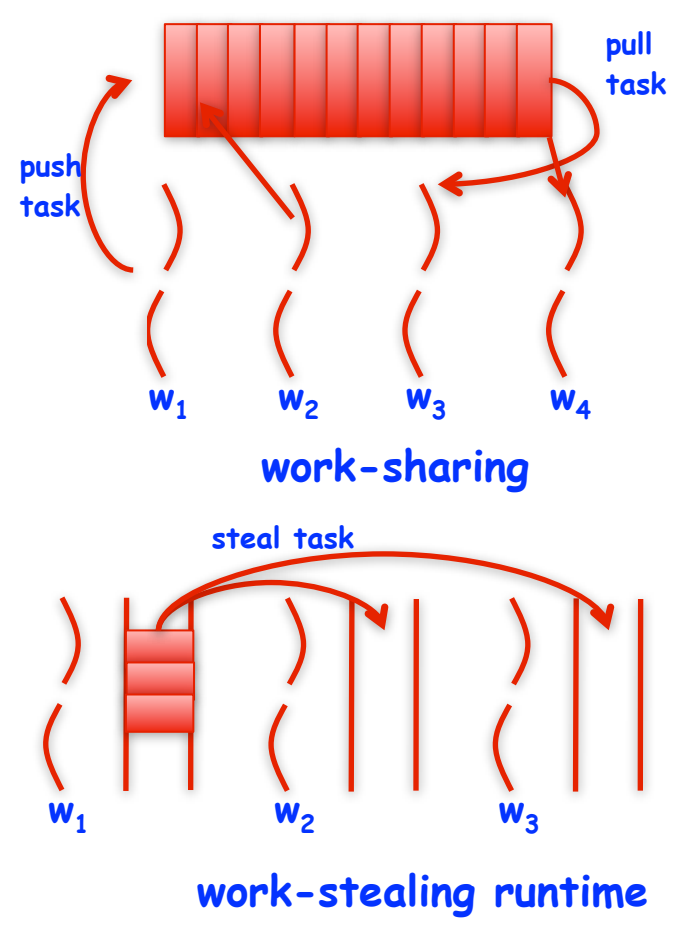

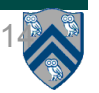

### **Work-first vs. Help-first work-stealing policies on 2 processors**

#### 1. finish {

```
2. // Start of Task T0 (main program)
3. sum1 = 0; sum2 = 0; // sum1 & sum2 are static fields
4. async { // Task T1 computes sum of upper half of array
5. for(int i=x. length/2; i < x. length; i++)
6. sum2 += X[i];7. }
8. // T0 computes sum of lower half of array
9. for(int i=0; i < X.length/2; i++) sum1 += X[i];
10. } 
11. // Task T0 waits for Task T1 (join)
12. return sum1 + sum2;
13.} // finish
```
- • **Help-first policy: Worker 0 executes lines 1, 2, 3 in T0, pushes out async on line 4, and then executes lines 8, 9 in Task T0. Worker 1 steals async on line 4 and executes task T1.**
- • **Work-first policy: Worker 0 executes lines 1, 2, 3 in T0, pushes out continuation on line 8, and then executes async in task T0. Worker 1 steals continuation at line 8 in T0.**

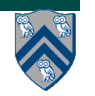

### **Work-first vs. Help-first work-stealing policies on 2 processors (contd)**

1. finish {

```
2. // Start of Task T0 (main program)
3. sum1 = 0; sum2 = 0; // sum1 \& sum2 \text{ are static fields}4. async { // Task T1 computes sum of upper half of array
5. for(int i=x. length/2; i < X. length; i++)
6. sum2 += X[i];7. }
8. // T0 computes sum of lower half of array
9. for(int i=0; i < X.length/2; i++) sum1 += X[i];
10. } 
11. // Task T0 waits for Task T1 (join)
12. return sum1 + sum2;
13.} // finish
                                         Continuations
                            Help-First worker does not switch tasks
                             Work-first worker will switch tasks
                           Help-First worker can switch tasks
                           Work-first worker can switch tasks
                                                             Let's try 
                                                             more of 
                                                             this in 
                                                             Worksheet 
                                                             #9 !
```
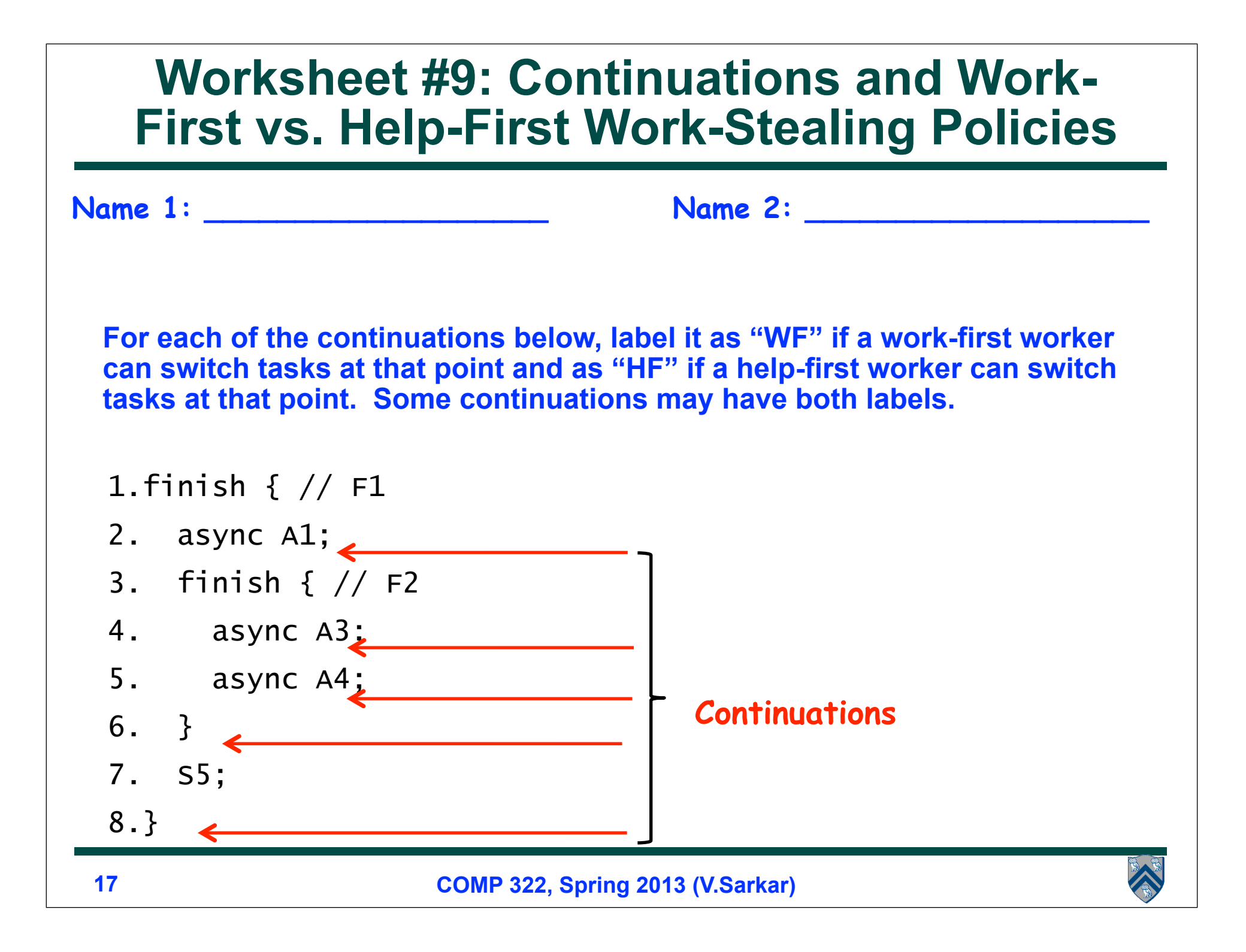